## Alternate Shortcuts for Davison CMMS

The folder *C:\DMSystem\Menu* contains alternative shortcuts for Davison CMMS. This is not a menu, but a folder of shortcut files that you can modify and copy to a desktop.

Often the work review and work request shortcuts are intended for users with limited access. These users open only this window with no other access to Davison CMMS.

• Shortcuts for limited access

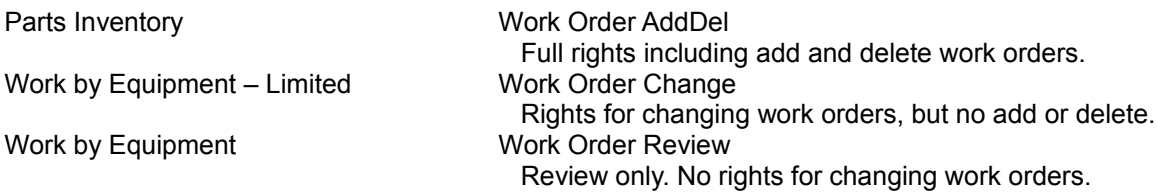

• Work Orders filtered to the Windows login user. (Environment variable USERNAME) You can add a personnel ID from the CMMS personnel list to the shortcut target. This example will override the the Windows login user where JOESMTH is a personnel ID:

*C:\DMSystem\WORqBrow.EXE CLOS JOESMTH*

The ID JOESMTH is an added parameter to the command *C:\DMSystem\WORqBrow.EXE CLO*S.

Work Order Close by USERNAME Filtered to personnel "Assigned to" in work orders. Work Order Review by USERNAME Filtered to personnel "Requested By" in work orders.

- Shortcuts for users who only request work orders. Work Request Work Request by Location Only Work Request Module Intended for work orders in a remote network folder with only Work Orders, Locations, and Personnel. Tables: Mnt\_Work, Mnt\_Loca, Mnt\_Pers Work orders update from the remote folder to a host from "File, Import, Remote, Work Requests Only".
- Special for printing Work Orders from a scheduler or for quick printout. Auto Condition-Directed Work Orders Print Active Work Orders to PDF Print Active Work Orders
- Same as shortcuts copied to the desktop with installation. Davison Maintenance PredictMate

## Other command-line arguments

## • Indexing

C:\DMSystem\MipWin.exe index

Indexing from a scheduler when NO users have the program open for maintenance of the database.

• Backing up data. See the remarks in each of these CMD files. C:\DMSystem\\_backdata.cmd Backup data to an FTP server. D:\DMSystem\BackupUSBData.cmd Backup data from a USB Removeable drive.

C:\DMSystem\\_backdata2.cmd Backup data to another folder

• Automatic PM Scheduling *c:\DMSystem\mipwin.exe PMAutoSchd.dll* See "Automatic PM Scheduling" in Help Topics.